**Photoshop CS3 Crack Version.**

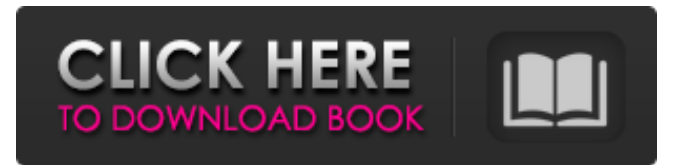

# **Photoshop Cs3 Portable Free Download Windows 10 With Full Keygen (2022)**

Photoshop is easy to learn and user-friendly. Many of the basic tools are intuitive, and even more are easy to learn by using them. It was the first image editing program available on personal computers, and it remains the most popular graphics program for professionals and enthusiasts. Photoshop's popularity has also become a liability as users have begun to take shortcuts to avoid opening the application to perform functions they could do with other graphics programs. Contents Adobe Photoshop CS3: 10 Powerful Tools You've Never Seen Before The first step to improving your image is to use a high-quality camera and to use the best software. The most important thing when it comes to your pictures is to take them, get great shots and edit them as needed. Photoshop is one of the best and most popular image editing programs available today. One of the biggest reasons why you should use Photoshop is that it has a host of tools for editing, enhancing, and compositing your images. It's also very easy to use and learn, so it is often recommended as a tool for beginners to learn first. Photoshop has become the most popular image editing software in the world, but that didn't happen overnight. Once in a while we get a glimpse at the development of this software in the early years, and we see a product we're eager to use. Photoshop CS3: 10 Powerful Tools You've Never Seen Before is one of those products, and it's reviewed today. Unfortunately, the vast majority of Photoshop users aren't using it to its full potential. They use it the way they think they should be using it, rather than as they might be able to if they could think a bit more like the professionals using this software. Adobe Photoshop CS3: 10 Powerful Tools You've Never Seen Before can be used for many purposes, but one of the best uses is in the ability to put multiple images together to make a composite or painting. Using Photoshop for this purpose makes the total image look more realistic and enables you to use a variety of techniques. In some cases, the same images can be used when compositing together. When it comes to important images, using Photoshop is often the best option available, especially when you're working with large images or when you're working with multiple images. You can use the same images in a variety of ways to make different composite images. Photoshop CS3: 10 Powerful Tools You've Never Seen Before is just one of a number of great products

# **Photoshop Cs3 Portable Free Download Windows 10 Crack + With Full Keygen Download PC/Windows**

Read Also: How to find a job working in a design agency. The list contains the Photoshop Elements version with the latest update, for all languages. If a link doesn't work, it doesn't mean it's not included in the list. The Photoshop Elements 2020 does not include an active web service. That's why the list contains both the download link and the web archive as an alternative. Photoshop Elements 2020 (Mac | Windows) Photoshop Elements 2020 (Mac | Windows) updated on July 15, 2020 by Crash Tylor. This is the latest version of the software. Photoshop Elements 2020 : It is a standalone editor and it supports all the features of the full-fledged Photoshop CC. It is an alternative to traditional Photoshop. It is a standalone editor and it supports all the features of the full-fledged Photoshop CC. Photoshop Elements 2020 has both a free and a premium version. What's new in Photoshop Elements 2020 The 2020 version has a few other updates besides the rest of the software. Highlights Finally, the most famous fonts are available offline in the New Document window. Waveform preview now works in the Library and Cover Flow mode. Rounded corners options have been added to the Layers, Tools & Options menu. Photoshop Elements 2020 : Multifield selection tools The update also includes a number of other updates to the program as well. Makes many more feature accessible in the program. Windows: Supports new image formats: JPG, TIFF and more Updates: supports for multi-field selection tools, new rounded-corners options in the layers menu, update of the cropping features and minor bug fixes. What's New A few months ago, Adobe patched their software to support multiple selection tool. However, before that, a small number of users could access it with the premium version of Photoshop Elements, which costed more than the regular version. However, the new version of Photoshop Elements 2020 has made the feature widely accessible for any version of Photoshop Elements. New Rounded Corners With the previous versions, you 05a79cecff

### **Photoshop Cs3 Portable Free Download Windows 10**

Q: Accessing Python 2.5 from Python 3 (Py2.5) with 'from foo import \*' I have an old Python script that uses Python 2.5 from the command line (i.e., I just import the module and run the script from the command line). Now I am moving to Python 3, but I do not want to simply import the module to Python 3 and run the script. If I simply import the module, Python 2.5 will use my Python 2.5 modules. I want to use the Python 3 modules. What is the best way to do this? A: Use the from future import \_\_version\_\_ to avoid importing the old 2.5. (See PEP 291 for all the details.) A: Use from \_\_future\_\_ import unicode\_literals to hide variables that weren't known back in Python 2.x. That's the simplest way. The rest of the code should work with little or no change. Topical application of methyl chloroformate-induced syngeneic mice. I. Characterization of a topical contact sensitizing agent. Methyl chloroformate (MCF) was used as a potential sensitizer for the ear-swab test. Physicochemical properties of MCF were examined by the following in vitro methods: (1) gas-chromatography analysis, (2) a cytotoxicity test, (3) a protein staining, and (4) a reaction with CO2. MCF appeared to be a protein-reactive compound as measured with all of the above assays, but no reaction was observed with GC analysis. MCF sensitization of the skin in mice was found to be contact sensitizer by the earswab test. Apparent necrosis was observed at the site of application, although the extent of necrosis was found to be less than that of contact sensitization by the positive control, 4-ethoxymethylene-2-phenyl-2-oxazoline-5-one (EPOZ). Histological changes, such as edema, proliferation of the epidermis and immune cells, were observed at the site of MCF application. The results of the present study suggest that MCF is a contact sensitizer which shares some properties of EPOZ, although, in the case of MCF, the evaluation of contact sensit

#### **What's New in the?**

Q: Can I set the color of the mouse's outline when using sunburn? I am using the sunburn addon to highlight text on images. This works well, except that the outline for the mouse while pressing the "star" cursor button looks very weird. It is a dark blue color, but it is highly inconsistent. Can I set the outline color for the buttons to something more consistent? This is not a major issue as it does not distract from the functionality of the addon, but it would be nice to have it look the same every time. A: This is a known bug, and is now fixed. Thanks for the report! IBM's CA to host London's new Mayor in formal ceremony IBM's CA to host London's new Mayor in formal ceremony Charles Bowman, the City of London's incoming Mayor will be honoured with a traditionalist's reception on Wednesday 22 August. This will mark the first time a mayor has been formally received in the English capital for more than 160 years, so the ceremony will be a celebration of IBM's recent acquisition of CA. Mayor Charles Bowman Not since the inauguration of aldermen in the mid-eighteenth century, has a mayor been officially welcomed to the City of London, and Mayor Charles Bowman will be the first to attend such a reception. What's more, the Mayor's traditional reception is the culmination of a moving ceremony to mark the departure of IBM's London head, Hugh Rampart, who has worked on City of London projects for more than 20 years. Hugh rampart Mr Rampart, who has just stepped down from IBM's role as IBM London's Head of City projects, will leave the company to take up a research role at the Government Equalities Office. His departure will be formalized at the ceremony. Mayor Charles Bowman IBM's CA to host London's new Mayor in formal ceremony IBM's CA to host London's new Mayor in formal ceremony IBM's CA to host London's new Mayor in formal ceremony IBM's CA to host London's new Mayor in formal ceremony IBM's CA to host London's new Mayor in formal ceremony "Hugh has been part of the IBM family for more than 20 years, and in that time has played a central role in a

# **System Requirements:**

OS: Windows 7, Windows 8/8.1 or Windows 10 (32-bit or 64-bit versions of Windows are supported); Windows 7, Windows 8/8.1 or Windows 10 (32-bit or 64-bit versions of Windows are supported); CPU: Intel Core i5-2500 @ 2.93GHz (or better) or AMD Phenom II X4 940 @ 3.4GHz (or better) Intel Core i5-2500 @ 2.93GHz (or better) or AMD Phenom II X4 940 @

Related links:

<https://www.careerfirst.lk/sites/default/files/webform/cv/hedddaw693.pdf> [https://mems.metu.edu.tr/sites/mems.metu.edu.tr/files/webform/talep/photoshop-cc-2014-free-download-for](https://mems.metu.edu.tr/sites/mems.metu.edu.tr/files/webform/talep/photoshop-cc-2014-free-download-for-windows-7-32-bit.pdf)[windows-7-32-bit.pdf](https://mems.metu.edu.tr/sites/mems.metu.edu.tr/files/webform/talep/photoshop-cc-2014-free-download-for-windows-7-32-bit.pdf) [https://www.plymouth-ma.gov/sites/g/files/vyhlif3691/f/pages/plymouth\\_cee\\_task\\_force\\_summary.pdf](https://www.plymouth-ma.gov/sites/g/files/vyhlif3691/f/pages/plymouth_cee_task_force_summary.pdf) <https://hanffreunde-braunschweig.de/photoshop-cs3-brushes-download/> [https://www.briarcliffmanor.org/sites/g/files/vyhlif326/f/pages/2022\\_dpw\\_calendar\\_1.pdf](https://www.briarcliffmanor.org/sites/g/files/vyhlif326/f/pages/2022_dpw_calendar_1.pdf) <http://www.chemfreecarpetcleaning.com/?p=17254> <https://sipnsave.com.au/sites/default/files/webform/smirnoff/rain-brush-free-download-photoshop.pdf> [https://janshaktinews.in/wp-content/uploads/2022/07/Paste\\_Xfer\\_Serum\\_Preset\\_You\\_Bought\\_in\\_Spotify.pdf](https://janshaktinews.in/wp-content/uploads/2022/07/Paste_Xfer_Serum_Preset_You_Bought_in_Spotify.pdf) [https://barleysante.com/wp-content/uploads/2022/07/svg\\_plugin\\_photoshop\\_cs6\\_download.pdf](https://barleysante.com/wp-content/uploads/2022/07/svg_plugin_photoshop_cs6_download.pdf) [https://kenosus.com/wp-content/uploads/2022/07/Photoshop\\_CS3\\_2017\\_Full\\_Version.pdf](https://kenosus.com/wp-content/uploads/2022/07/Photoshop_CS3_2017_Full_Version.pdf) <https://koenigthailand.com/wp-content/uploads/2022/07/erwyclem.pdf> <https://www.ismtech.net/th/system/files/webform/resumes2/photoshop-penselen-downloaden.pdf> <https://marketstory360.com/news/40261/photoshop-cs5-crackand-crack-keygen-download-updates/> <https://survivalistprepping.com/uncategorized/manage-pattern-libraries-and-presets-in-photoshop/> <https://www.bellove.be/wp-content/uploads/2022/07/caidgarn.pdf> [https://bymariahaugland.com/wp-content/uploads/2022/07/photoshop\\_download\\_free\\_32\\_bit.pdf](https://bymariahaugland.com/wp-content/uploads/2022/07/photoshop_download_free_32_bit.pdf) <https://www.hamilton.ca/system/files/webform/hamqwe893.pdf> <https://nooorasa.ru/2022/07/01/adobe-photosh-plugins/> [https://himoin.com/upload/files/2022/07/AySorG7LDXlhY6DCYdzf\\_01\\_56e3391d62597f110819ae947b99e472\\_file.pdf](https://himoin.com/upload/files/2022/07/AySorG7LDXlhY6DCYdzf_01_56e3391d62597f110819ae947b99e472_file.pdf) <https://www.reperiohumancapital.com/system/files/webform/salleo56.pdf>